# **Chapter 2 Booting Up and Shutting Down**

# **Booting Up**

#### **■** Starting up a computer

- $\ge$  Load kernel into memory and execute it.
	- (1) BIOS load and run the MBR (Master Boot Record)
	- $(2)$  MBR searches for the bootable slice (partition) on the disk and then run the code on the slice to load OS.
	- (3) kernel is loaded into memory, and then probing, initialization, init process.
- **FreeBSD Architecture Handbook** 
	- http://www.freebsd.org/doc/en/books/arch-handbook/

## **MBR: Master Boot Record**

- **First 512 Bytes of booting media, last 2 Bytes** are 0xAA55
	- › Corresponding copy in FreeBSD is /boot/boot0
- Responsible to find the boot code on the boot sector of bootable slice.

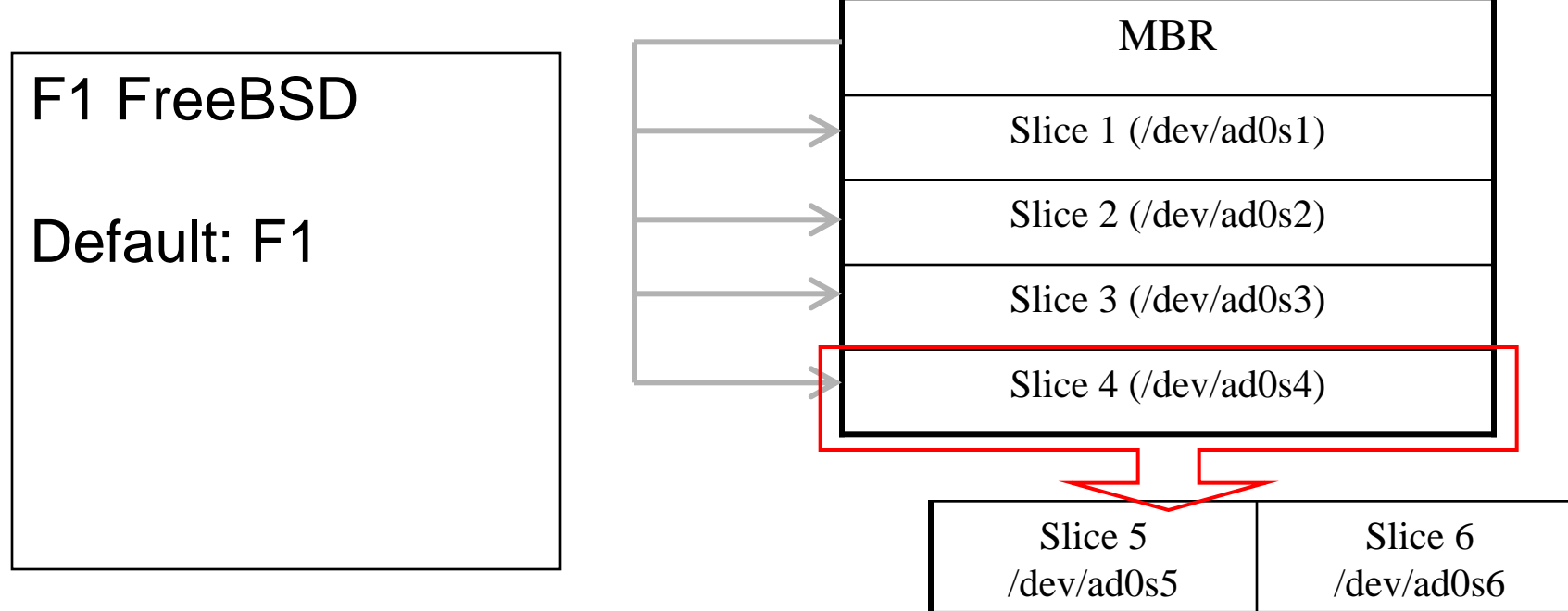

## Boot Stages one and two

#### boot1 and boot2

- › Members of booting chain
- › Used to run the loader.
- › As MBR, boot1 and boot2 are outside the FreeBSD, and the copy of these two are
	- /boot/boot1
	- /boot/boot2

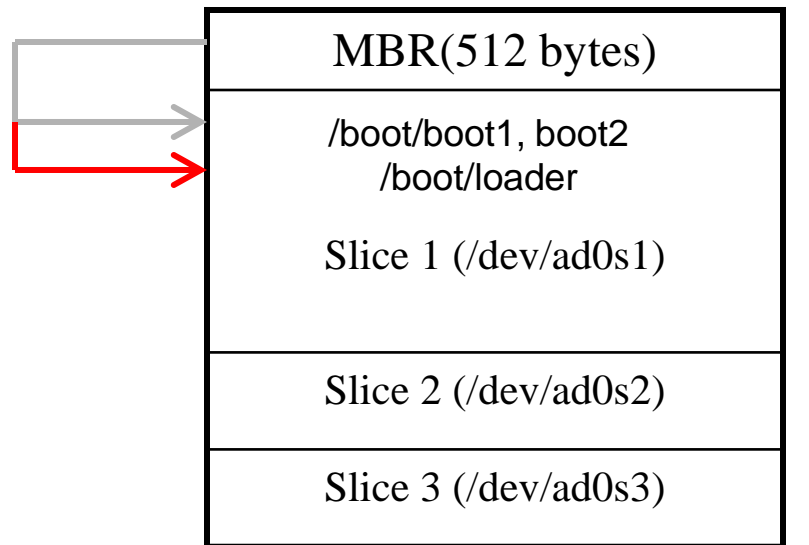

## **Boot Stage Three**

- **Boot Stage Three: The loader** 
	- Provide a user-friendly interface to configure booting choice.
	- › /boot/loader
		- /etc/loader.rc use processing commands in /etc/loader.4th to manipulate loader.conf
		- Wait for 10 seconds then autoboot

/boot/default/loader.conf

Default loader behavior

/boot/loader.conf: autoboot\_delay="10" password="ooxx"

User-defined loader behavior

### **MBR** recover

- If MBR is overwritten by MS (or others), and you want to replace it with FreeBSD MBR:
	- › Boot with CD or Floppy
	- $\frac{1}{2}$  \$ fdisk –B –b /boot/boot0 ad0

or

 $\ge$  \$ boot0cfg  $-B$  /dev/ad0

- If you want to replace it with MS MBR
	- › Boot with DOS floppy
	- › C:\fdisk /mbr

-B means reinitialize the boot code contained in sector 0 of the disk -b is used to specify the boot code

## Boot in single user mode

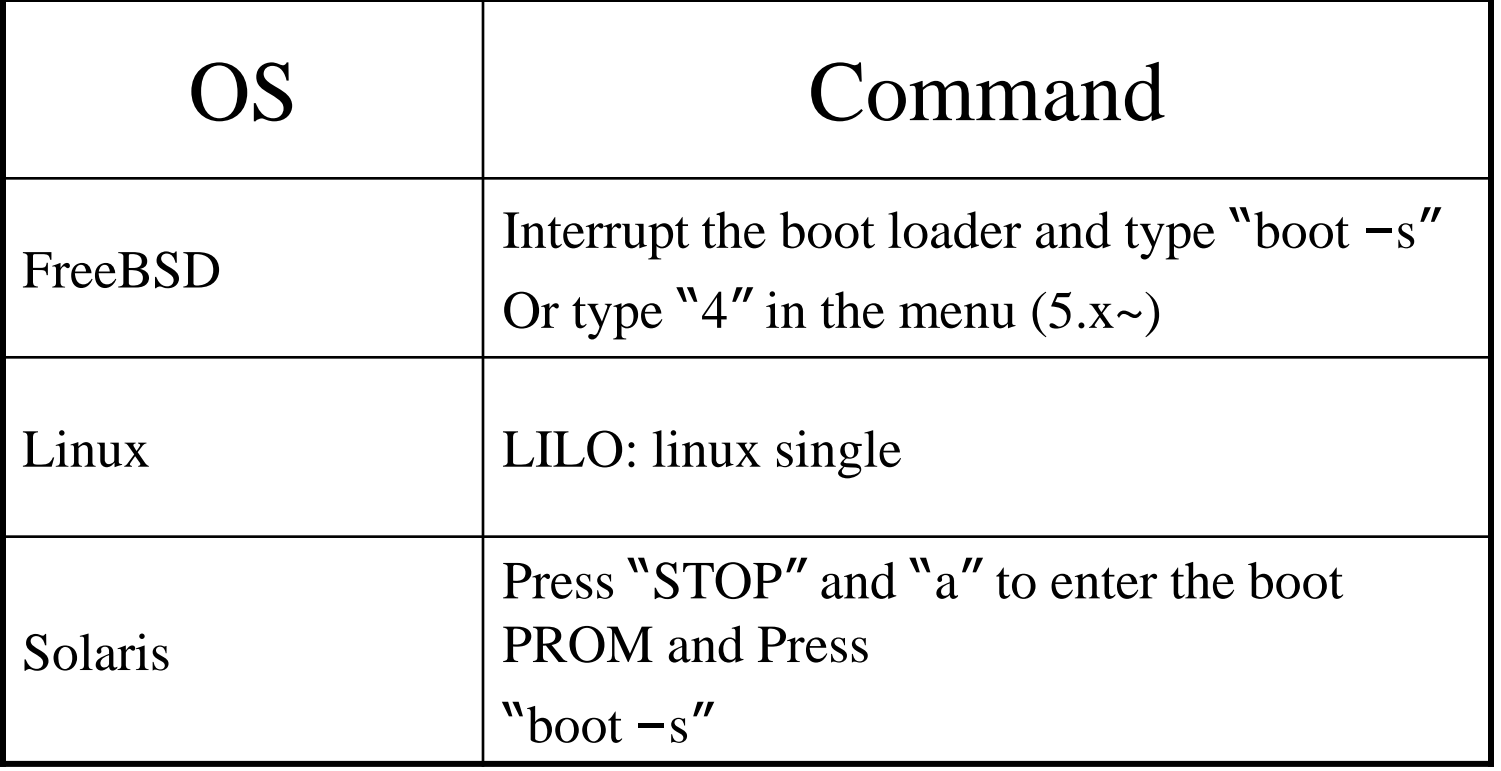

### Insecure single user mode

- When the physical security to the console is considerable,
	- › Set console to be insecure in /etc/ttys

# name getty bype status comments # # If console is marked "insecure", then init will ask for the root password # when going to single-user mode. # console none unknown off secure console none unknown off **insecure**

# Multibooting (1)

#### FreeBSD

- › FreeBSD's boot loader will try to detect bootable partitions
- › You can also declare the bootable partitions explicitly with boot0cfg
	- % boot0cfg –B –m 0x7 ad0

-m means mask Specify slices to be enabled/disabled, ex. 0x7 means 0111,boot menu will detect slice1~3 to show the options

# Multibooting (2)

#### **■** Linux

› Using lilo or GRUB

boot=/dev/hda map=/boot/map install=/boot/boot.b prompt timeout=50 message=/boot/message linear default=Linux2\_4\_18

image=/boot/vmlinuz-2.2.17-14 label=Linux2\_2\_17 root=/dev/hda7

image=/boot/bzImage label=Linux2 4 18 root=/dev/hda7

## Steps in the boot process

- **Loading and initialization of the kernel**
- **■** Device detection and configuration
- Creation of spontaneous system processes
- **◎ Operator intervention**
- **Execution of system startup scripts**
- Multiuser operation

Steps in the boot process  $-$ **Kernel initialization** 

**■Get kernel image into memory to be executed** 

Perform memory test

› Allocate kernel's internal data structures

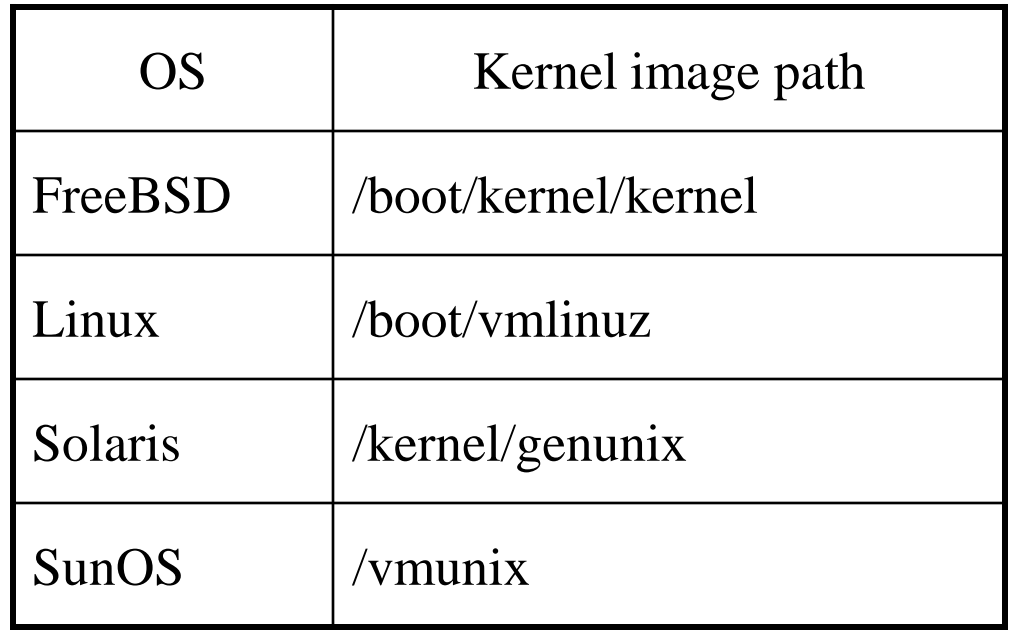

### Steps in the boot process  $-$ Hardware configuration

- **■** Devices specified in kernel configuration file
	- Kernel will try to locate and initialize it
- Devices not specified in kernel configuration file
	- › Kernel tries to determine the other information by probing the bus
		- If the driver is missing or not responsible to the probe, device is disabled
	- › We can load kernel module to support this device.
		- kldload, kldstat, kldunload
		- See also: kld(3)

### Steps in the boot process  $-$ **System Processes**

#### Spontaneous process

› Not created by the normal UNIX fork mechanism

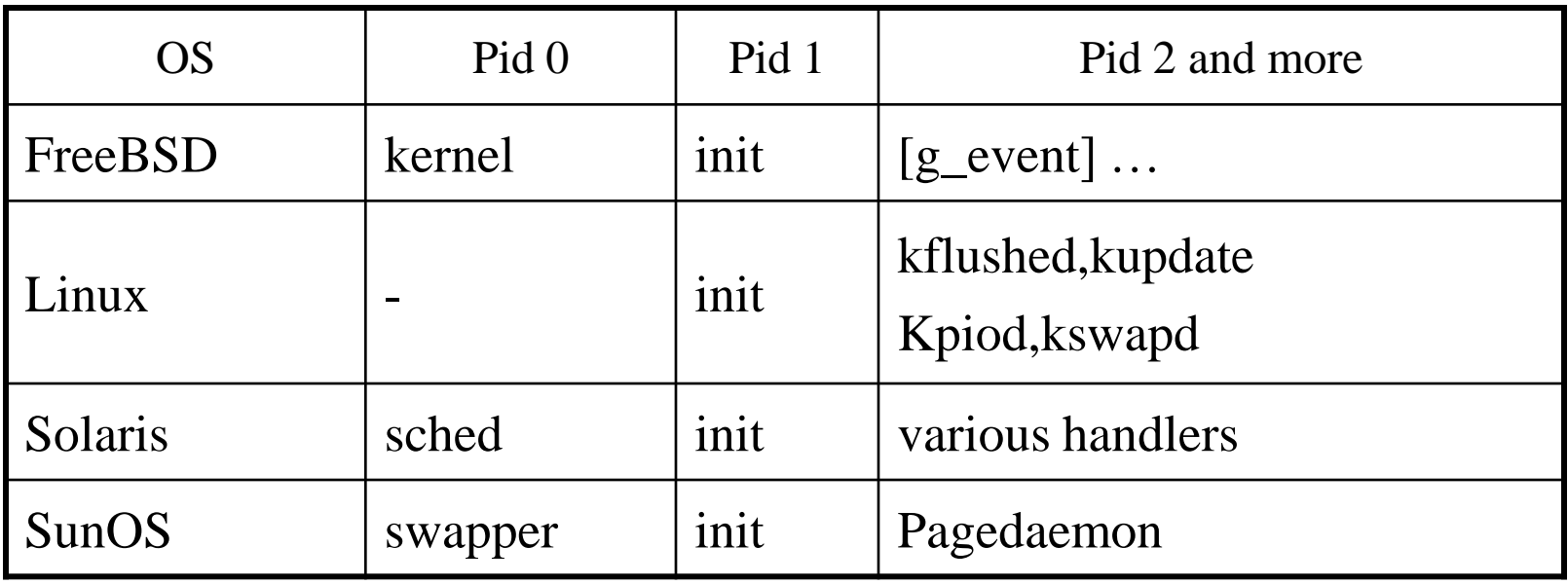

#### Steps in the boot process  $-$ Operator intervention

- Manual boot only (boot into single)
	- › Only the root partition is mounted and mounted as read only
		- mount  $-u/$
		- mount  $-a t$  ufs
		- swapon -a

mount –u indicates that the status of an already mounted file system should be changed mount –a –t means mount all ufs file systems

### Steps in the boot process  $-$ Execution of startup scripts

- The startup scripts are selected and run by **init**
- Typical works are:
	- Setting the name of the computer
	- Setting the time zone
	- › Checking the disk with fsck
	- Mounting the system's disks
	- Removing files from /tmp directory
	- Configuring network interface
	- Starting up daemons and network services

### Steps in the boot process  $$ multiuser operator

- From now on, the system is fully operational, but no one can login
	- › init will spawn getty processes to listen for login

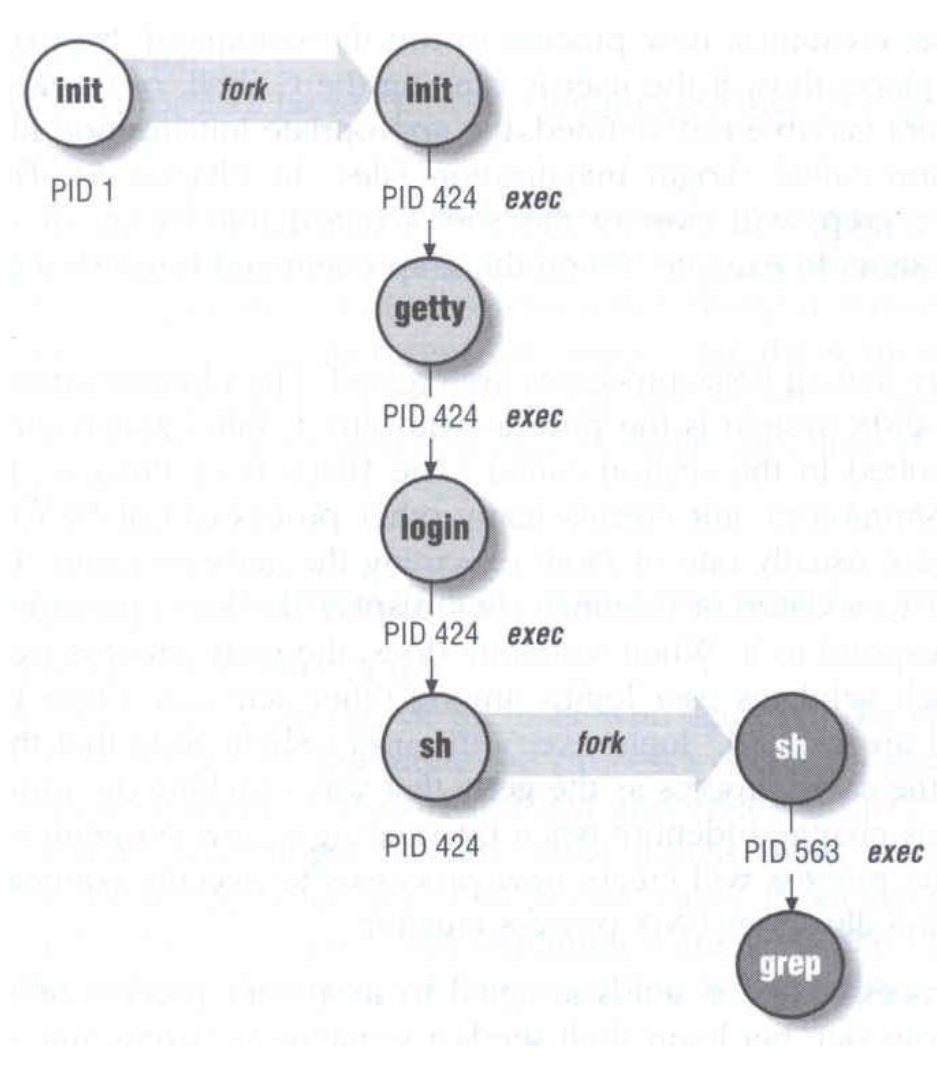

## **Startup Scripts**

#### SystemV-style startup scripts

- sun, linux
- $\rightarrow$  /etc/init.d/ $\leftarrow$
- › /etc/rc.d/rc*n*.d/
- › Each script is responsible for one daemon or one aspect of system.

```
Symbolic link Example: sshd in Sun OS
  case "$1" in
  'start')
       if [ -x /usr/local/sbin/sshd ]; then
            echo "Starting the secure shell daemon"
            /usr/local/sbin/sshd &
       fi
       ;;
  'stop')
       echo "Stopping the secure shell daemon "
       pkill -TERM sshd
       ;;
  *)
       echo "Usage: /etc/init.d/sshd { start | stop }"
       ;;
  esac
  exit 0
```
### Startup Scripts -

### SystemV-style startup scripts (1) **O** Run-level

- › /etc/inittab
- init follow the inittab from level 0 to level k

#### Example: inittab in sun1

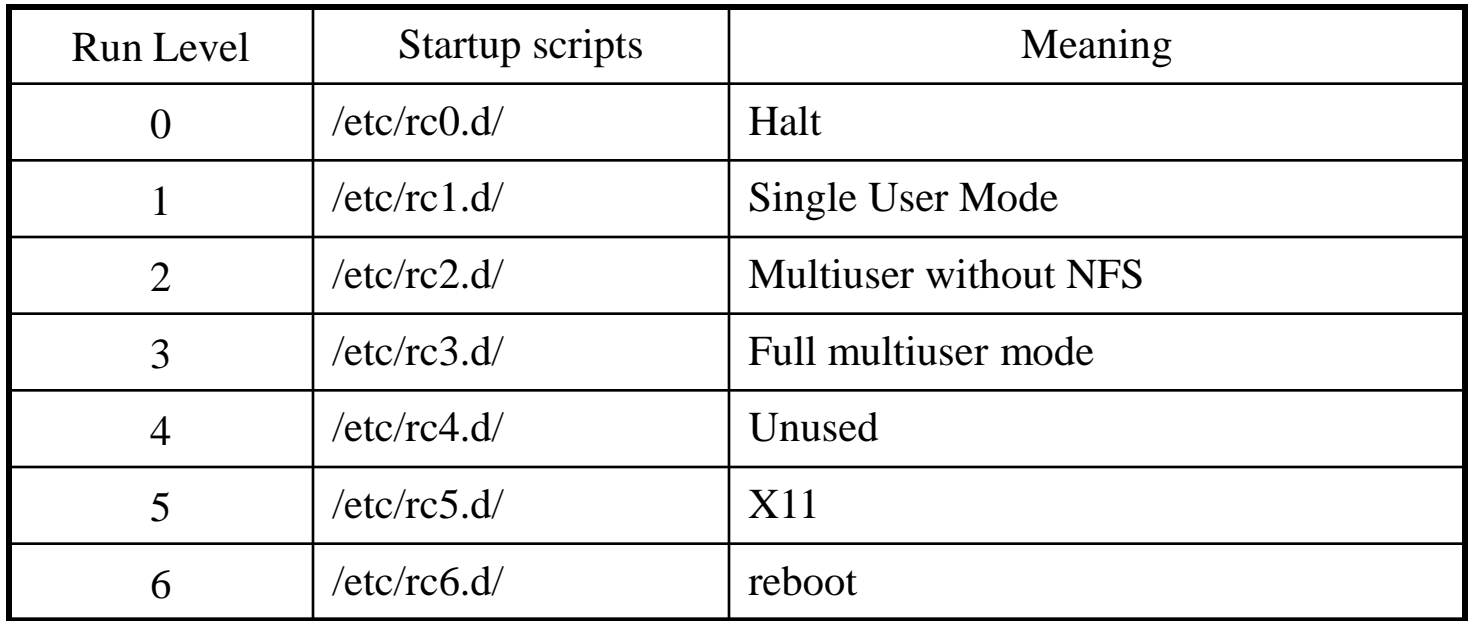

# Startup Scripts -SystemV-style startup scripts (2)

- /etc/rc*n*.d/
	- › When init transitions from lower run level to higher one,
		- it runs all the scripts that start with "S" in ascending order with "start" argument
	- › When init transitions from high run level to lower one,
		- $\cdot$  it runs all the scripts that start with "K" in descending order with "stop" argument

# Startup Scripts -SystemV-style startup scripts (3)

- If you write a daemon and want init to start/stop it,
	- write a script and put in /etc/init.d
	- make suitable symbolic link in rcn.d
		- **ln -s /etc/init.d/initiald /etc/rc2.d/S61initiald**
		- **ln -s /etc/init.d/initiald /etc/rc0.d/K33initiald**

## FreeBSD startup scripts

- $\bullet$  No concept of run level
	- › init will run /etc/rc
	- $\rightarrow$  /etc/rc will reads the following configuration
		- /etc/defaults/rc.conf
		- /etc/rc.conf
		- /etc/rc.d/
	- $\geq$  Manual -> rc(8)

## Ways to shut down or reboot

- $\bullet$  Turning off the power  $\bullet$  Please Don't!
- 
- **Using the shutdown command** 
	- Using the halt and reboot command
		- $\cdot$  halt = shutdown  $-h$
		- reboot = shutdown –r
- **Sending init a TERM signal** 
	- kill -TERM 1
	- Using telinit to change init's level
	- Killing init

### Ways to shut down or reboot  $$ shutdown command

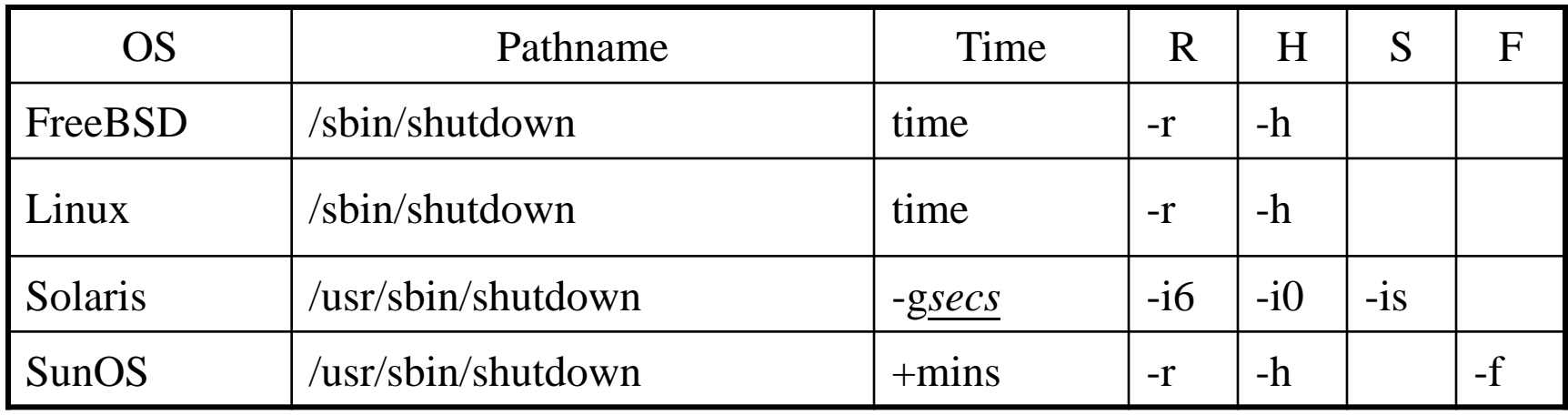

R=Reboot, H=Halt, S=Enter Single user mode, F=Skip fsck

time format can be  $+m$ hh:mm  $\rightarrow$ linux yymmddhhmm  $\rightarrow$  FreeBSD

#### Ways to shut down or reboot  $$ telinit

### Only for SystemV systems

- › Linux, Solaris
	- · \$ telinit 1

## Poweroff?

- $\circ$  In linux,
	- › You can use "poweroff" to shutdown the system and turn the power off.
- **In FreeBSD,** 
	- (1) Compile this into kernel device apm0 at nexus?flag 0x20
	- (2) Rebuild the kernel
	- (3) Edit /etc/rc.conf
		- apm\_enable="YES" apmd\_enable="YES"
	- (4) Reboot
	- (5) Try "shtudown –p now"